## ระบบการจัดซื้อจัดจ้างภาครัฐ

วันที่ 24 พฤษภาคม 2564<br>ศศิธร ดวงใจประเสริฐ - หัวหน้าเจ้าหน้าที่พัสดุ<br>องค์การบริหารส่วนจังหวัดเชียงราย

Thai Government Procurement

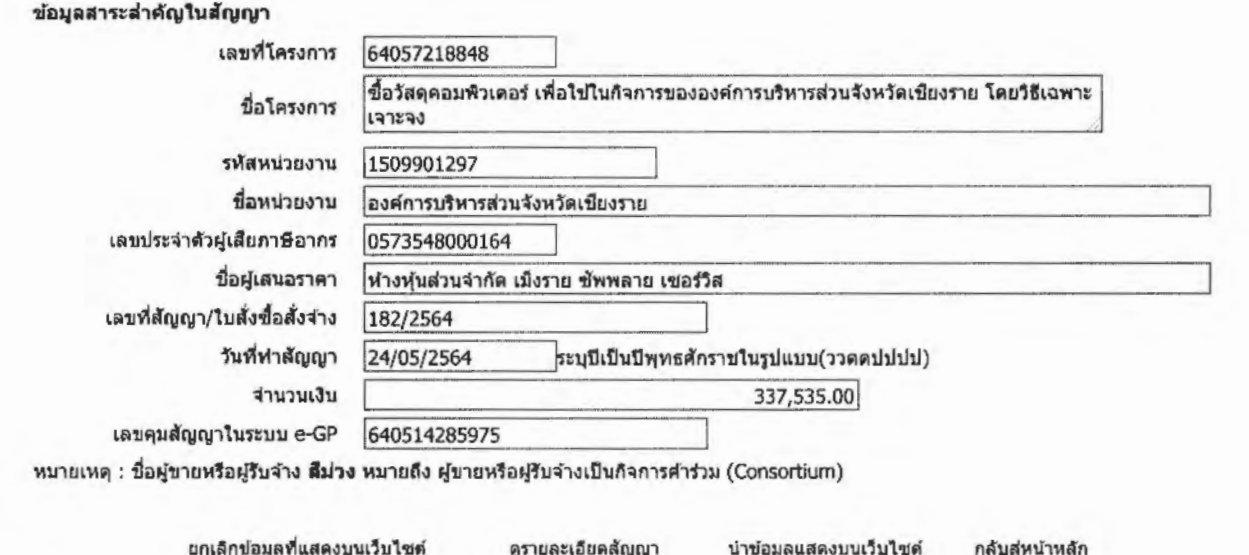

กองการพัสตุภาครัฐ (กพภ.) กรมบัญชีคลาง ถนนพระราม 6 แชวงพญาไท เขตพญาไท กรุงเทพมหานคร 10400 โทร. 02-127-7000 ต่อ 6704 4674 4958 6777 6928 6934 6800 FPRO0240 (/EGPWeb/jsp/directshortcut.jsp)

จัดซื้อวัสดุคอมพิวเตอร์ เพื่อใช้ในกิจการขององค์การบริหารส่วนจังหวัดเชียงราย (กองการเจ้าหน้าที่ จำนวน ๗ รายการ) ลำดับที่ ประเภท/ชนิด ราคา/หน่วย จำนวน หน่วย ราคารวม หมายเหตุ หมึก Pantum PT PC ตดo กล่อง  $\overline{\mathbb{G}}$  $5,0000$ தை கேலை  $\circledcirc$ หมึก HP Laser Jet CB๔๓๕A (๓๕A) กล่อง මේ, රෙග. 00  $\overline{\mathcal{C}}$ R ள,௦໕௦.௦௦ แผ่นรองเมาส์ อัน ಡರಂ.೦೦ @CO.OO  $60$ đ หมึกพิมพ์ HP Laser Jet ๑๒A กล่อง ள,ள¢்0.00  $b,000.00$  $\mathfrak{a}^\prime$  $\boldsymbol{\Theta}$ DATA DRIVE mb GB (KINGTON) ตัว **の,ぱわ0.00**  $\mathfrak{E}'$ 00.00  $\overline{v}$ หมึกเครื่องพิมพ์ Kyocera TK-ด๗๔ กล่อง **๙,๗๓**๐.๐๐  $\overline{v}$  $\overline{5}$  $G,$ 500 $C,OC$ ชุดครัม Kyocera Plooma dn กล่อง **GP**  $\overline{5}$ ๔,๗๕๐.๐๐ ದ,೬೦೦.೦೦ รวมเป็นเงินทั้งสิ้น & C,000.00

จัดซื้อวัสดุคอมพิวเตอร์ เพื่อใช้ในกิจการขององค์การบริหารส่วนจังหวัดเชียงราย (กองยุทธศาสตร์และงบประมาณ

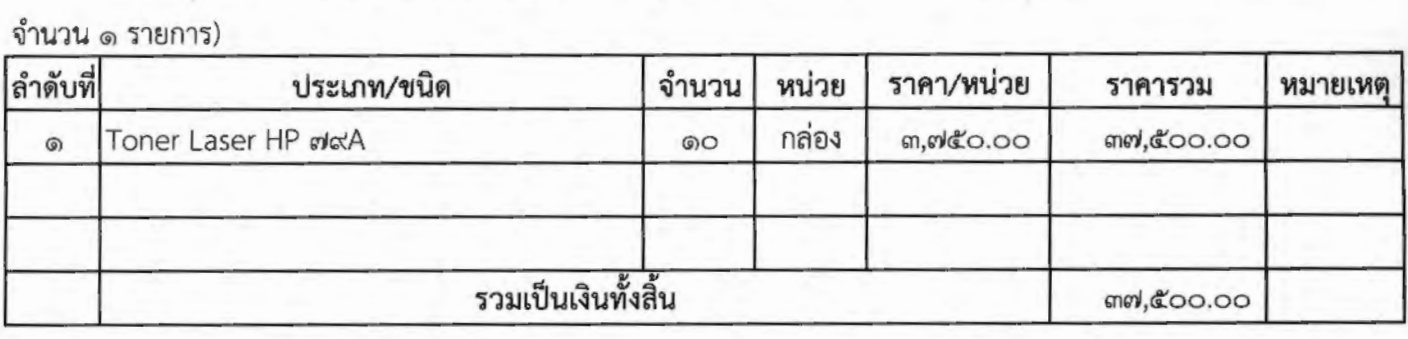

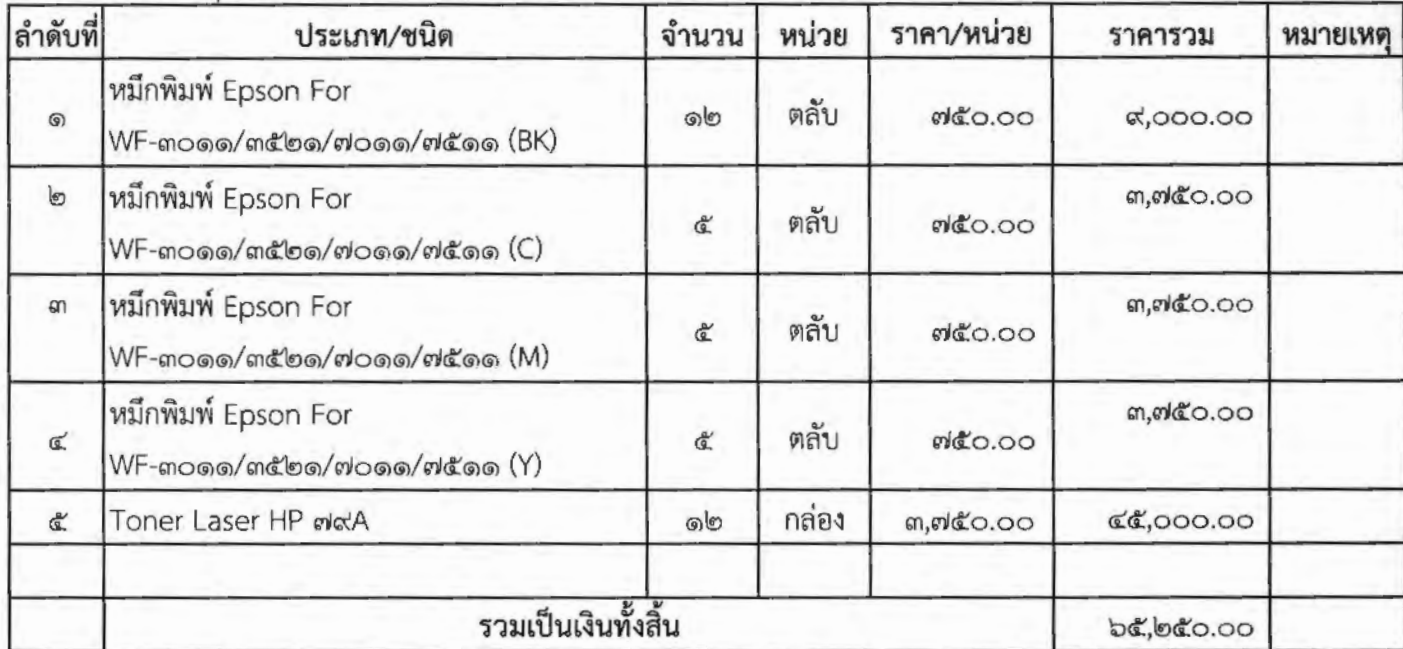

จัดซื้อวัสดุคอมพิวเตอร์ เพื่อใช้ในกิจการขององค์การบริหารส่วนจังหวัดเขียงราย (กองคลัง จำนวน ๕ รายการ)

ลำดับที่ ราคา/หน่วย จำนวน หน่วย ประเภท/ขนิด ราคารวม หมายเหตุ แผ่น CD-R หลอด  $m$  $m$  $m$  $m$  $m$  $m$ ,00  $\circledcirc$ 0 แผ่น DVD-ROM  $b$ co.00 หลอด  $b$ co.00 b  $\circledcirc$ หมึก Samsung ดด๖ กล่อง ள, ெ&் 0.00 ள, கலே.00 ണ  $\circledcirc$ หมึกปริ้นเตอร์ Samsung กล่อง 0,400.00 0,400.00  $\mathbb{Z}$ 0 MboboD/bdcoND (0005) อัน wireless N USB Adapter @&oNBPS **の,ぺき0.00**  $b&0.00$ œ en Mouse Logitech USB ตัว ៧๘๐.๐๐  $\overline{v}$ ၜ  $mQ$ <sub>0.00</sub> รวมเป็นเงินทั้งสิ้น **๘,๖๕๕.๐๐** 

จัดซื้อวัสดุคอมพิวเตอร์ เพื่อใช้ในกิจการขององค์การบริหารส่วนจังหวัดเขียงราย (กองป้องกันฯ จำนวน ๖ รายการ)

 $\ddot{\phantom{a}}$ 

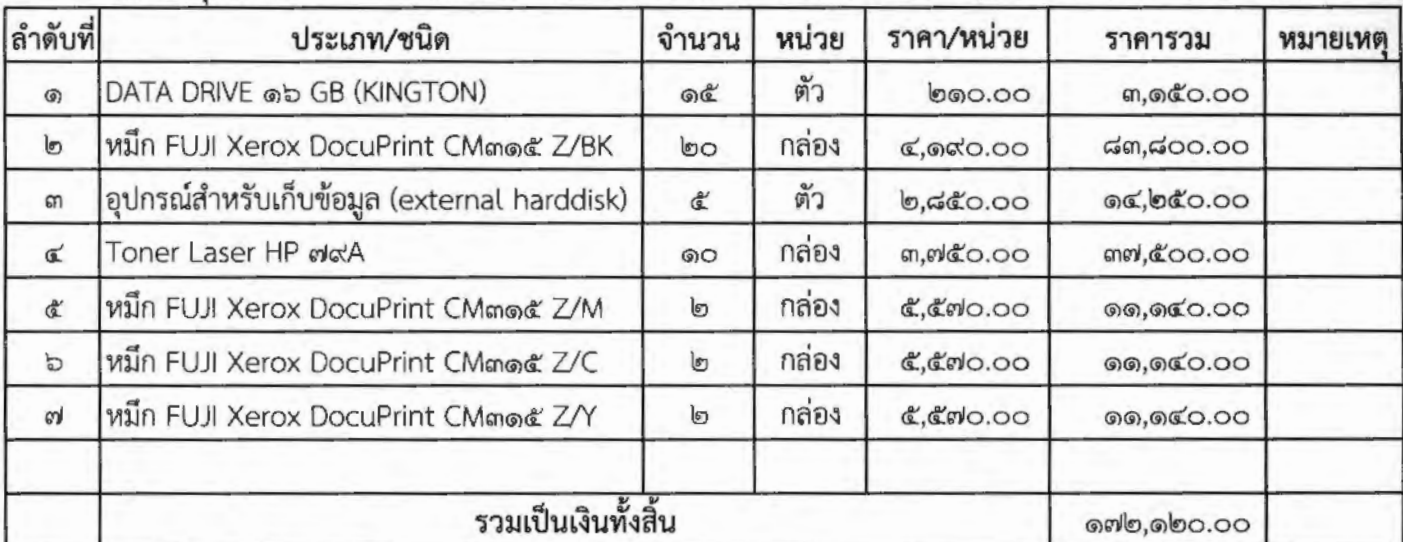

จัดซื้อวัสดุคอมพิวเตอร์ เพื่อใช้ในกิจการขององค์การบริหารส่วนจังหวัดเชียงราย (สำนักช่าง จำนวน ๗ รายการ)